boog

• Open the dash menu and tap on Facilities.

|      |                   | nglish             | FACILITIES | OPEN ORDERS |  | ¢ |
|------|-------------------|--------------------|------------|-------------|--|---|
| Ŀ    | EIJSINK           | Terrace            |            |             |  |   |
| Mana | ager Manager      |                    |            |             |  |   |
| ☆    | Facilities        | ]                  |            |             |  |   |
| Ŧ    | Stock             |                    |            |             |  |   |
| தி   | Search Order      |                    |            |             |  |   |
| S    | Shifts management |                    |            |             |  |   |
| ď    | Web links         |                    |            |             |  |   |
| Ð    | Print report      |                    |            |             |  |   |
| E    | EFT devices       |                    |            |             |  |   |
| ଟ    | booq Tutorials    |                    |            |             |  |   |
|      |                   |                    |            |             |  |   |
|      |                   | $\bigtriangledown$ |            | 0           |  |   |

boog | boog - Recycling

## • Tap on your preferred area.

| ≡ booq     | HD Video Demo | English            | FACILITIES | OPEN ORDERS |  | Ċ |
|------------|---------------|--------------------|------------|-------------|--|---|
| Restaurant |               | Terrace            |            |             |  |   |
|            | ╚∞ 🖻 ७        |                    |            |             |  |   |
|            |               |                    |            |             |  |   |
|            |               |                    |            |             |  |   |
|            |               |                    |            |             |  |   |
|            |               |                    |            |             |  |   |
|            |               |                    |            |             |  |   |
|            |               |                    |            |             |  |   |
|            |               |                    |            |             |  |   |
|            |               |                    |            |             |  |   |
|            |               | $\bigtriangledown$ |            | 0           |  |   |

boog

• Now click on any table where you want to specify the return.

| ≡ <b>נססק</b> Restaurant | FACILITIES         | OPEN ORDERS | c <del>)</del> |
|--------------------------|--------------------|-------------|----------------|
| Tafel 1                  | Tafel 2            | Tafel 3     | Tafel 4        |
| ©∞ 🗐 1                   | (⊡∞ 🖻 2            | (⊡∞ 🖻 1     |                |
| Tafel 5                  | Tafel 6            | Tafel 7     | Tafel 8        |
| 🕒 oo 🖻 1                 | 🕒 <b>40</b> 🗐 1    |             |                |
| Tafel 9                  | Tafel 10           | Tafel 11    | Tafel 12       |
|                          | 🕒 31 🗐 1           |             |                |
| Tafel 13                 | Tafel 14           | Tafel 15    | Tafel 16       |
|                          |                    |             |                |
| Tafel 17                 | Tafel 18           | Tafel 19    | Tafel 20       |
|                          |                    |             |                |
|                          | $\bigtriangledown$ | 0           |                |

boog

Scroll up the menu to open more options.

| = <b>boo</b> | 🗙 Tafel               | 7               | Ś           | DRINKS FOOD     | ÷ ۶, 6          |  |
|--------------|-----------------------|-----------------|-------------|-----------------|-----------------|--|
|              |                       |                 |             | Hot Drinks      | Special Coffees |  |
|              |                       |                 |             | Coffee          | Café Rish       |  |
|              |                       |                 |             | Cappuccino      | Bête. Café      |  |
|              |                       |                 |             | Espresso        | Café Espagnol   |  |
|              | Input                 | To              | tal amount  | Doppio          | Café Italien    |  |
|              | $\left(\times\right)$ |                 | 0.00 🗸      | Latte Coffee    | Café Francais   |  |
| Gpen drawer  | Description           | کر<br>Customers | Print order | Теа             | Softdrinks      |  |
| 7            | 8                     | 9               | +/-         | Tap Beers       | Whiskey         |  |
| 4            |                       |                 | INVOICE €   | Bottle of Beers | Foreign spirits |  |
| 1            | 2                     | 3 ©<br>PIN 6    |             |                 |                 |  |
| o            | 0 00 . ©              |                 | CASH €      | Cognac          | Wines           |  |
|              |                       |                 |             | ⊲ 0 □           |                 |  |

boog

## • Tap on the three dots or on Recycling Deposit if it is displayed in the menu.

| = boog Tafel 7 ORINKS FOOD 5 |                           |                  |                |                 |                 |  |  |
|------------------------------|---------------------------|------------------|----------------|-----------------|-----------------|--|--|
|                              |                           |                  |                | Hot Drinks      | Special Coffees |  |  |
|                              |                           |                  |                | Coffee          | Café Rish       |  |  |
|                              |                           |                  |                | Cappuccino      | Bête. Café      |  |  |
|                              | Input Total amount 0.00 🗸 |                  |                | Espresso        | Café Espagnol   |  |  |
| Gpen drawer                  | E<br>Description          | ≡<br>Customers   | Print order    | Doppio          | Café Italien    |  |  |
| 谸<br>Number of gue           | 9<br>Price level          | <br>Pager number | Select table   | Latte Coffee    | Café Français   |  |  |
| Cash actions                 | Balance                   | Delivery time    |                | Tea             | Softdrinks      |  |  |
| 7                            | 8                         | 9                | +/-            | Tap Beers       | Whiskey         |  |  |
| 4                            | 5                         | 6                | €<br>INVOICE € | Bottle of Beers | Foreign spirits |  |  |
| 1                            | 2                         | 3                | ©<br>PIN €     |                 |                 |  |  |
| 0                            | 00                        |                  | ©<br>Cash €    | Cognac          | Wines           |  |  |
|                              |                           |                  |                |                 |                 |  |  |

## • Tap on Recycling Deposit.

boog

| <b>≡ boo</b>                 | <b>N</b> Tafel   | 7                     | Ś                 | DRINKS FOOD      | ÷ ۶ ،           |
|------------------------------|------------------|-----------------------|-------------------|------------------|-----------------|
|                              |                  |                       |                   | Hot Drinks       | Special Coffees |
|                              |                  |                       |                   | Coffee           | Café Rish       |
|                              |                  |                       |                   | Cappuccino       | Bête. Café      |
| Input Total amount 0.00 🗸    |                  |                       |                   | Espresso         | Café Espagnol   |
| Copen drawer                 | E<br>Description | Customers Print order |                   | Doppio           | Café Italien    |
| े<br>द्विरी<br>Number of gue | Price level      | ∫ () Ta<br>Page       | ike away time     | Latte Coffee     | Café Francais   |
| Cash actions                 | <b>B</b> alance  | Delivery time         | ecycling deposits | Теа              | Softdrinks      |
| 7                            | 8                | 9                     | +/-               | Tap Beers        | Whiskey         |
| 4                            | 5                | 6                     | €<br>INVOICE €    | Pottle of Poerro | Foreign opirite |
| 1                            | 2                | 3                     | ©<br>PIN €        | Bottle of Beers  | Foreign spirits |
| o                            | 00               |                       | ©<br>Cash €       | Cognac           | Wines           |
|                              |                  |                       |                   |                  |                 |

boog

• Now enter here the amount of the **Recycling Deposit** by tapping on the **plus icon**.

| = <b>boc</b>           | Tafel 7 |     | Ć       | DRINKS FOOD |            | ← 2          |
|------------------------|---------|-----|---------|-------------|------------|--------------|
|                        |         |     |         |             |            | cial Coffees |
|                        |         | • 0 | 🛨 small |             | -0.15 0.00 | Café Rish    |
|                        |         | 0   | Total   |             | 0.00       | Bête. Café   |
|                        |         |     |         | ок          |            | ifé Espagnol |
| Cpen drawer            |         |     |         |             |            | Café Italien |
| हिंदू<br>Number of gue |         |     |         |             |            | afé Français |
| Cash actions           |         |     |         |             |            | oftdrinks    |
| 7                      |         |     |         |             |            | Whiskey      |
| 4                      |         |     |         |             |            | einn snirits |
| 1                      |         |     |         |             |            |              |
| 0                      |         |     |         |             |            | Wines        |
|                        |         |     |         |             |            |              |

# Continue by tapping on OK.

μοοση

| = boo               | <b>SQ</b> Tafel 7 | 7              | Ś       | DRINKS FOOD |                           | 5 / J     |
|---------------------|-------------------|----------------|---------|-------------|---------------------------|-----------|
|                     |                   |                |         |             |                           | Coffees   |
|                     |                   | - 3            | 🛨 small |             | -0.15 -0.45 <sup>Ca</sup> | é Rish    |
|                     |                   | 3              | Total   |             | -0.45 <sup>361</sup>      | e. Café   |
|                     |                   |                |         | ок          | fé                        | Espagnol  |
| C Open drawer       |                   | ر<br>Customers |         | Doppio      | Cafe                      | é Italien |
| 않.<br>Number of gue |                   |                |         |             |                           | Francais  |
| Cash actions        |                   |                |         |             |                           | drinks    |
| 7                   |                   |                |         |             |                           | skey      |
| 4                   |                   |                |         |             |                           | n spirits |
| 1                   |                   |                |         |             |                           |           |
| 0                   |                   |                |         |             |                           | nes       |
|                     |                   |                |         |             |                           |           |

boog

() You'll now see the total amount of the deposit refund on the display.

| = boog * Tafel 7 Ø DRINKS FOOD 5 |                        |                       |                     |                 |                 |  |  |
|----------------------------------|------------------------|-----------------------|---------------------|-----------------|-----------------|--|--|
| Deposit refu<br>*small           | nd                     | x-3 0.1               | 15 -0.45            | Hot Drinks      | Special Coffees |  |  |
|                                  |                        |                       |                     | Coffee          | Café Rish       |  |  |
|                                  |                        |                       |                     | Cappuccino      | Bête. Café      |  |  |
| Input Total amount               |                        |                       |                     | Espresso        | Café Espagnol   |  |  |
| <ul> <li>Discount</li> </ul>     | Split order            | )<br>Description      | کر<br>Customers     | Doppio          | Café Italien    |  |  |
| Print order                      | हिंदी<br>Number of gue | ିର୍ଦ୍ଦ<br>Price level | ිත<br>Divide amount | Latte Coffee    | Café Français   |  |  |
| C<br>Pager number                | Select table           | <b>B</b> alance       |                     | Теа             | Softdrinks      |  |  |
| 7                                | 8                      | 9                     | +/-                 | Tap Beers       | Whiskey         |  |  |
| 4                                | 5                      | 6                     | €<br>INVOICE €      |                 |                 |  |  |
| 1                                | 2                      | 3                     | ©<br>PIN €          | Bottle of Beers | Foreign spirits |  |  |
| 0                                | 00                     |                       | ©<br>Cash €         | Cognac          | Wines           |  |  |
|                                  |                        |                       |                     |                 |                 |  |  |

## • Tap on CASH to close the table.

boog

| = boog * Tafel 7 Ø DRINKS FOOD                                                                                    |                        |                  |                        |                                 |               |  |  |
|----------------------------------------------------------------------------------------------------|------------------------|------------------|------------------------|---------------------------------|---------------|--|--|
| Deposit refund         Hot Drinks         Special Coffees           *small         x-3         0.15         -0.45 |                        |                  |                        |                                 |               |  |  |
|                                                                                                    |                        |                  |                        | Coffee                          | Café Rish     |  |  |
| Cappuccino Bête. Café                                                                                             |                        |                  |                        |                                 |               |  |  |
| Input Total amount                                                                                                |                        |                  |                        | Espresso                        | Café Espagnol |  |  |
| 🛞<br>Discount                                                                                                    | ≡<br>Split order       | E<br>Description | کر<br>Customers        | Doppio                          | Café Italien  |  |  |
| Print order                                                                                                    | हिंदी<br>Number of gue | Price level      | ୍ର୍ୟୁ<br>Divide amount | Latte Coffee                    | Café Français |  |  |
| C<br>Pager number                                                                                                 | Select table           | <b>B</b> alance  |                        | Теа                             | Softdrinks    |  |  |
| 7                                                                                                    | 8                      | 9                | +/-                    | Tap Beers                       | Whiskey       |  |  |
| 4                                                                                                    | 5                      | 6                | €<br>INVOICE €         | Bottle of Beers Foreign spirits |               |  |  |
| 1                                                                                                    | 2                      | 3                |                        |                                 |               |  |  |
| 0                                                                                                    | 00                     | •                | CASH E                 | Cognac                          | Wines         |  |  |
|                                                                                                    |                        |                  |                        |                                 |               |  |  |

#### Confirm by tapping OK.

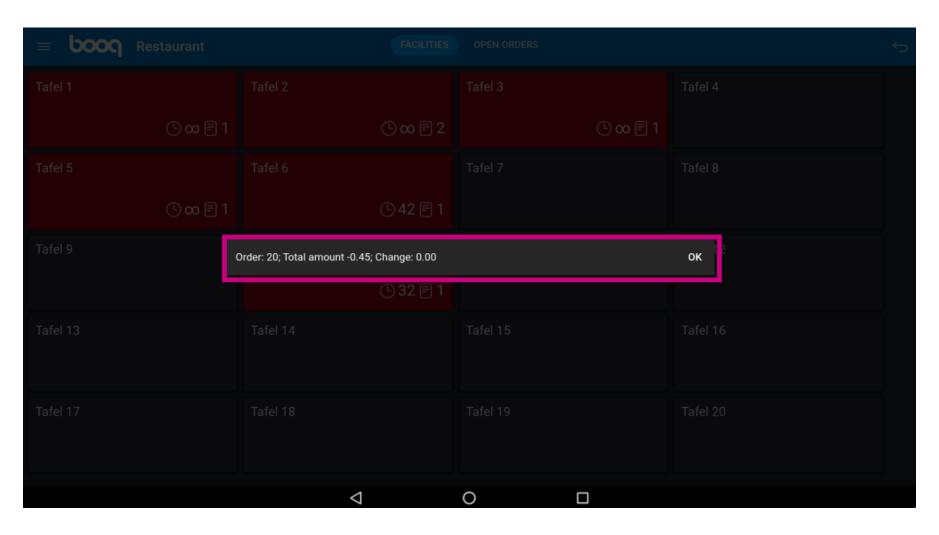

6000

() The table is now completed. That's it. You're done.

≡ **booq** Restaurant OPEN ORDERS Ś Tafel 1 Tafel 2 Tafel 3 Tafel 4 🕒 👁 🖻 1 🕒 👁 🖻 2 🕒 👁 🖻 1 Tafel 7 Tafel 8 Tafel 5 Tafel 6 ⓑ 42 🖻 1 🕒 👁 🖻 1 Tafel 9 Tafel 11 Tafel 10 Tafel 12 🕒 32 🗏 1 Tafel 14 Tafel 13 Tafel 15 Tafel 16 Tafel 17 Tafel 18 Tafel 19 Tafel 20  $\bigtriangledown$ 0 

boog

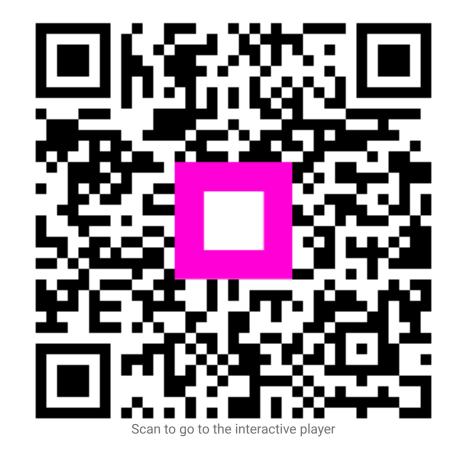